$<<$ SPSS  $>>$ 

 $<<$ SPSS $>>$ 

 $,$  tushu007.com

- 13 ISBN 9787121100109
- 10 ISBN 712110010X

出版时间:2010-1

页数:380

PDF

更多资源请访问:http://www.tushu007.com

 $,$  tushu007.com

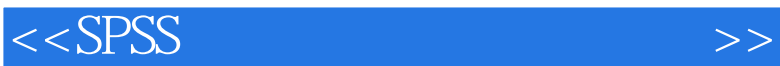

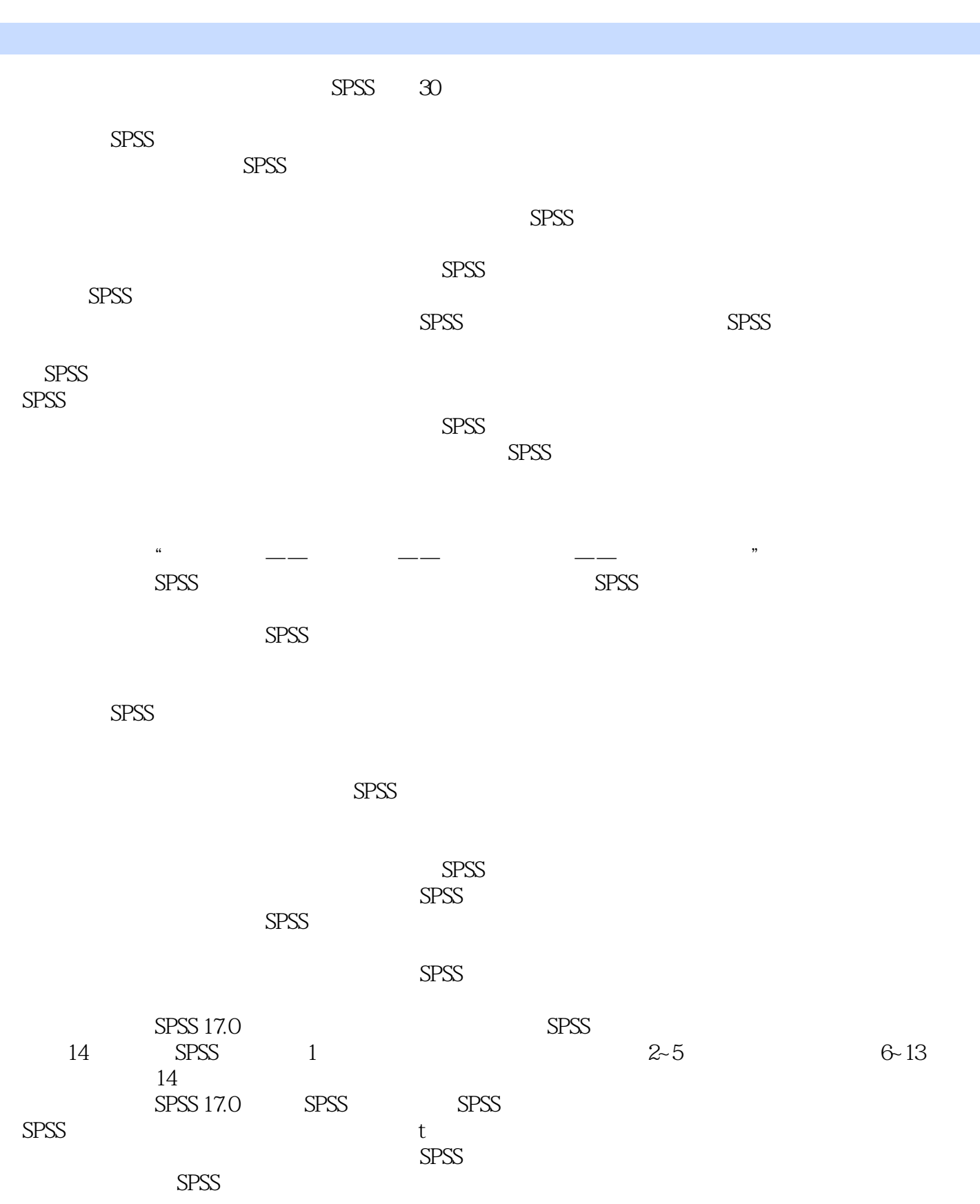

 $SPSS$ 

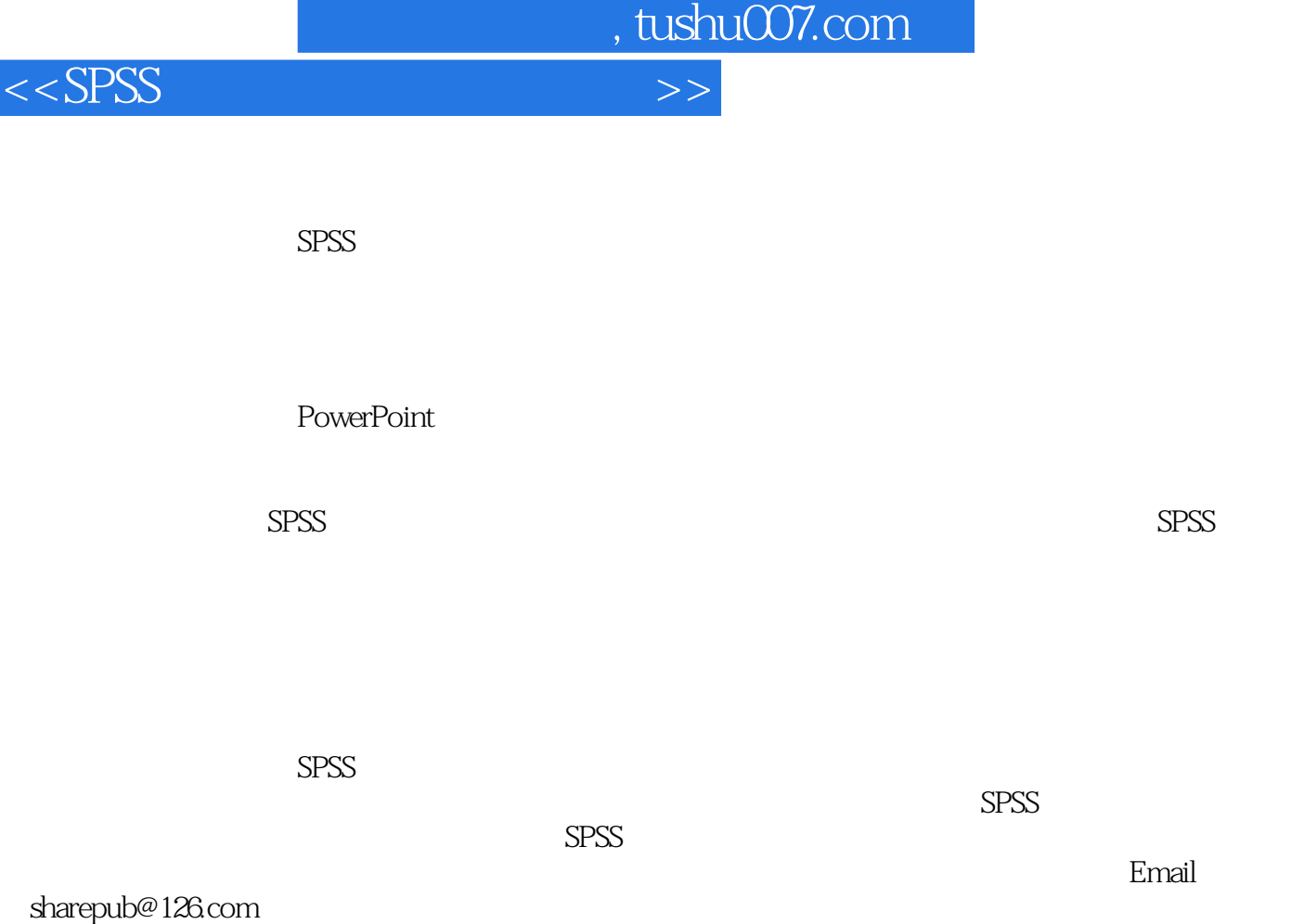

作者 2009年9月

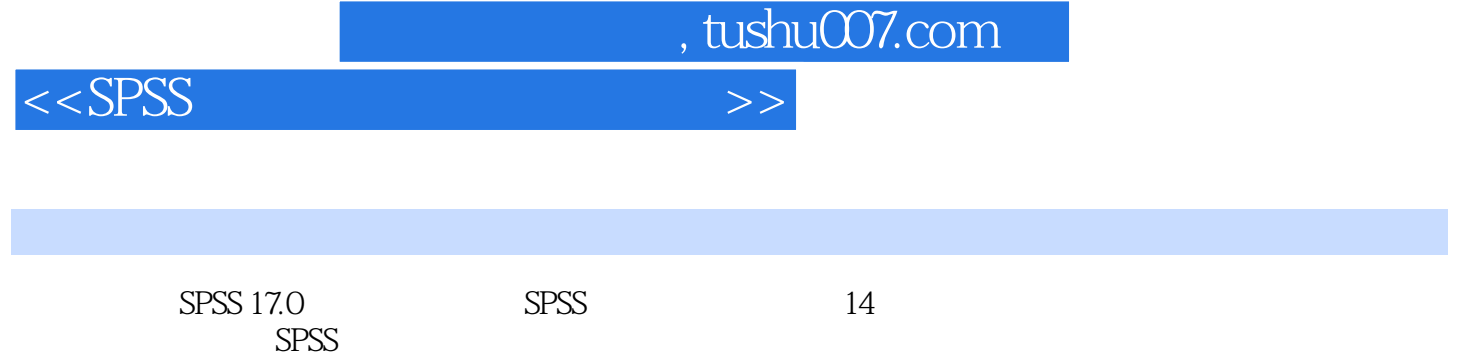

 $SPSS$ 

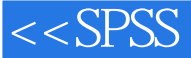

1 SPSS 1 SPSS Statistics17.0 21.1 SPSS 21.1.1 SPSS 21.1.2 SPSS 17.0 31.1.3 SPSS 31.1.4 SPSS 41.2 SPSS 17.0 41.2.1 SPSS Statistics Data Editor 41.2.2 SPSS Statistics Viewer 71.2.3 SPSS Statistics Syntax Editor 101.2.4 VBs Script 101.3 SPSS 17.0 111.3.1  $H = \frac{32.2 \times 10^{-3} \text{ J}}{21.32 \times 10^{-3} \text{ J}} = 11.33 \times 10^{-3} \text{ J}} = 11.31 \text{ J}$ ——Case Studies 131.3.5 ——Statistics Coach 131.3.6 ——Command<br>Reference 141.3.7 ——Algorithms 141.3.8 SPSS 151.4 1 Syntax Reference 141.3.7 --- Algorithms 141.3.8 SPSS 151.4 15 第2篇 数据文件的建立与整理第2章 SPSS数据文件的建立与编辑 182.1 变量定义与数据输入 182.1.1 定 182.1.2 222.2  $\qquad -$ File 222.2.1 SPSS  $222.22$   $222.23$   $252.24$  File  $262.3$ 的编辑与管理——Edit/Utilities菜单详解 272.3.1 Edit菜单详解 272.3.2 Utilities菜单详解 292.4 本章小结 31  $3$  SPSS  $323.1$   $323.1.1$ 323.1.2 一个数据文件整理的案例 323.2 数据文件的整理——Data菜单详解 333.2.1 观测量排序——Sort Case 333.2.2 ——Transpose 343.2.3 ——Restructure 353.2.4 ——Merge File 373.2.5 ——Aggregate 413.2.6 — —Split File 443.2.7 ——Select Cases 463.2.8 ——Weight Cases 483.2.9 Data菜单其他过程简介 493.3 变量的变换和计算——Transform菜单详解 493.3.1 变量计算——Compute Variable  $493.3.2$  --Count Values within Cases 523.3.3 --- Recode into Same Variables/Recode Into Different Variables 543.3.4 ——Rank Cases 573.3.5 Transform 603.4 60 4 SPSS 614.1 614.1.1 Graph 614.1.2 654.2 664.2.1 Bar Charts 664.2.2 Line Charts 734.2.3 Area Charts 754.2.4 Pie Charts 754.2.5 High-Low Charts 764.2.6 **Pareto Charts** 774.2.7 Control Charts 794.2.8 Boxplot Error Bar 804.2.9 Population Pyramid 814.2.10 Scatter/Dot 834.2.11 Histogram 834.2.12 P-P &Q-Q 854.2.13 ROC 874.2.14 Time Series Charts 894.3 SPSS 934.3.1 934.3.2 ——Edit 944.3.3 形高级设定——Options菜单&Elements菜单 954.4 交互式统计图形 974.4.1 交互式统计图形概述 974.4.2  $974.4.3$   $994.5$   $100$  5 SPSS  $1015.1$ —Reports 1015.1.1 ——OLAP 1015.1.2 ——Case Summaries<br>1055.1.3 ——Report Summaries in Rows/Columns 1085.2 ——Tables<br>1155.2.1 ——Multiple Response Sets 1155.2.2 ——Custom Tables 1055.1.3 生成商务报表——Report Summaries in Rows/Columns过程 1085.2 高级报表——Tables子菜单  $1155.21$   $--$  Multiple Response Sets  $1155.22$   $--$  Custom Tables  $1175.3$  $122 \quad 3 \qquad 6 \qquad 1246.1 \qquad 1246.1.1$ 1246.1.2 Descriptive Statistics子菜单概述 1256.2 频数分布表分析——Frequencies过程 1266.2.1 Frequencies  $1266.2.2$   $1286.3$   $---$  Descriptive  $1306.31$  Descriptive 1306.3.2 1316.4 https://www.frackhoof.com/sect/2010/2010/09/2010 1316.4.1 Explore  $1326.4.2$   $1336.5$   $---Crossabs$   $1396.5.1$  Crosstabs 1396.5.2 1426.5.3 1436.6 - Ratio 1446.6.1 Ratio 1446.6.2 1466.7 148 7 t 1497.1 t 1497.1.1 t  $1497.1.2 \text{ t}$   $1497.2$   $-$ Means  $1507.2.1$  Means  $1507.2.2$ 1527.2.3 1537.3 t ——One-Sample T Test 1547.3.1 t 1547.3.2 One-Sample T Test 1557.3.3 1557.4 t ——Independent-Sample T Test 1567.4.1 the two numbers of 1577.4.2 Independent-Sample T Test 1577.4.3 1597.5 t — —Paired-Sample T Test  $1607.5.1$  t  $1607.5.2$  Paired-Sample T Test

, tushu007.com

1617.5.3 1627.6 163 8 1648.1 1648.1 1648.1 1648.1

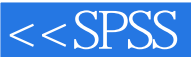

editions tushu007.com

1648.1.2 1648.1.3 1658.2 ——One-Way ANOVA 1668.2.1 1668.2.2 One-Way ANOVA 1678.2.3 结果解释 1698.3 多因素方差分析——Univariate过程(1) 1728.3.1 多因素方差分析简介 1728.3.2 Univariate 1758.3.3  $1808.4$   $--$ Univariate 2  $1838.4.1$ 1838.4.2 1848.4.3 1898.5 1898.9 1909.1 1909.1.1 1909.1.2 Correlate 1919.2 1919.2 ——Bivariate 1919.2.1 1919.2.2 Bivariate 1939.2.3 1949.3 ——Partial 1979.3.1 1979.3.2 Partial 1989.3.3 解释 1999.4 距离分析——Distances过程 2019.4.1 距离分析简介 2019.4.2 Distances过程的操作界面  $2019.43$   $2059.5$   $206.10$   $20710.1$   $20710.1.1$ 20710.1.2 20810.1.3 20810.1.4 20910.2  $--$ Linear 21010.2.1 21010.2.2 Linear 21210.2.3 21710.2.4 22010.2.5 22410.3 ——Curve Estimation 22510.3.1 曲线拟合简介 22510.3.2 Curve Estimation过程的操作界面 22510.3.3 引例及结果解释 22710.4 二 Logistic ——Binary Logistic 23010.4.1 Logistic 23010.4.2 Binary Logistic 作界面 23110.4.3 引例及结果解释 23410.4.4 小结 23810.5 非线性回归——Nonlinear过程 23910.5.1 非线 性回归简介 23910.5.2 Nonlinear过程的操作界面 23910.5.3 引例及结果解释 24310.5.4 小结 24610.6 本章 2391052 Nonlinear<br>
24811.1 24811.2 24811.2 24811.2 24811.2 24911.23 24911.23 24911.23 24911.23 24911.23 25211.3 24811.1.2 24811.2 K- ——K-means Cluster 24911.2.1 K-24911.2.2 K-means Cluster过程界面操作介绍 24911.2.3 引例及结果解释 25211.3 系统聚类法— —Hierarchical Cluster过程 25411.3.1 系统聚类法基本原理 25411.3.2 Hierarchical Cluster过程界面操作介绍 25411.3.3 引例及结果解释 25711.4 两步聚类法——TwoStep Cluster过程 26311.4.1 两步聚类法基本原理 26311.4.2 TwoStep Cluster 26411.4.3 26611.5 — —Discriminant 27211.5.1 27211.5.2 Discriminant 27311.5.3 及结果解释 27611.6 本章小结 280第12章 因子分析与对应分析 28112.1 因子分析——Factor Analysis过程 28112.1.1 因子分析基本原理 28112.1.2 Factor Analysis过程界面操作介绍 28312.1.3 引例及结果解释 28612.2 ——Correspondence Analysis 29612.2.1 29612.2.2 Correspondence Analysis 29712.2.3 29912.3 ——Optimal Scaling 30112.4 303 13 30413.1  $304131.1$   $304131.2$   $305131.3$   $30513.2$ 30613.2.1 --Chi-Square 30613.2.2 ---Binomial 31413.2.3 ——Runs 31613.2.4 K-S ——1-Sample K-S 31913.3  $32213.31$   $--2$  Independent Samples  $32213.3.2$ ——K Independent Samples 32513.3.3<br>2813.3.4 ——K Relate Samples 33113.4 334 4<br>2001.1.1 PRE 32813.3.4 多个相关样本分布位置检验——K Relate Samples过程 33113.4 本章小结 334第4篇 应用实例 14 SPSS 33614.1 SPSS 33614.1 SPSS 33614.1.1 33714.1.2  $337141.3$   $344142$  SPSS  $34414.21$   $34514.22$ 34514.2.3 34914.3 SPSS 35014.3.1 35014.3.2 35114.3.3  $356144$  SPSS  $3571441$   $3571442$   $3581443$ 讨论 366

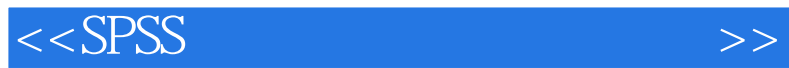

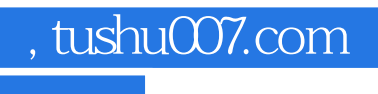

本站所提供下载的PDF图书仅提供预览和简介,请支持正版图书。

更多资源请访问:http://www.tushu007.com